DokZentrum ansTageslicht.de Februar 2012

## Übung Chronologie & hot docs: **Musterlösung** für das Dokumentenpaket "UE\_hot docs + Chrono\_I.pdf"

Wie man das fragliche Dokumentenpaket

- a) möglichst vollständig und effektiv auswerten sowie
- b) die Informationen zeitlich und inhaltlich korrekt in die chronologische Darstellungsform bringen kann,

lässt sich hier in der ersten Spalte "Reihenfolge der Einträge" verfolgen. Ausgangspunkt ist die 1. Seite des Dokumentenpakets, zitiert als "doc:1", Datumseintrag am 12.7.2006.

Alle Hinweise für die Bearbeitung bzw. für den nachträglichen Kontrollcheck etc sind rot markiert.

Sinnvoll dürfte sein, dass alle Bearbeiter vorher die Datei Chronologie Format+Arbeitsinstrument gelesen haben. Dort ist u. a. die Philosophie und das Prozedere bei der Arbeitschronologie beschrieben.

Danach könnten die Bearbeiter zunächst die Seiten 1 bis 7 auswerten (3 TZ-Berichte, Vermerk eines Staatsanwalts). Dies entspricht den Arbeitsschritten 1 bis 11! Danach sollte man ersteinmal einen Kontrollcheck durchzuführen, z.B. in gemeinsamer Runde, damit letzte Unklarheiten beseitigt werden können:

- -Hat jeder alles Relevante erfasst und eingetragen?
- -Ist alles sinnvoll bzw. kompakt, aber dennoch präzise zusammengefasst und die Quellen korrekt zitiert?

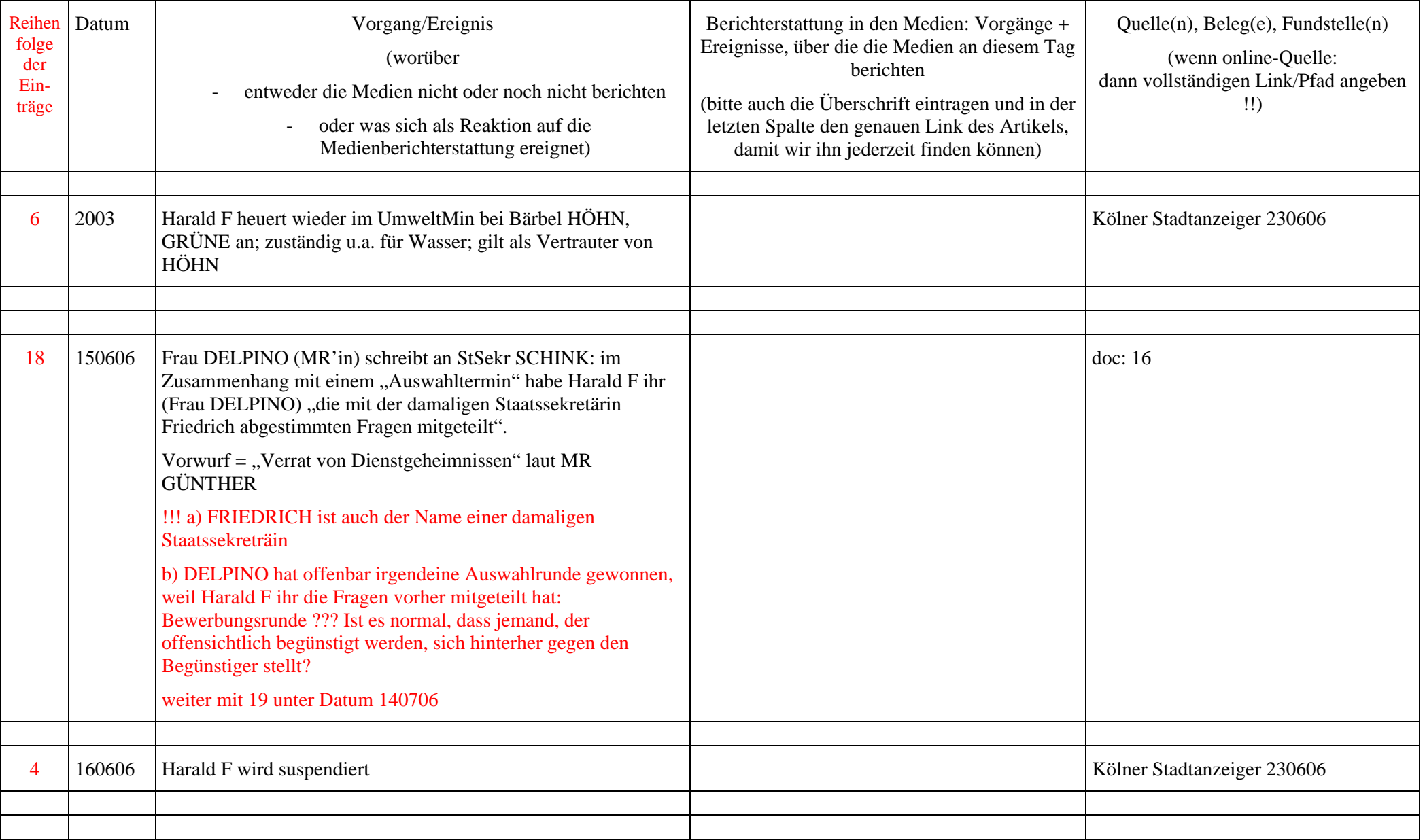

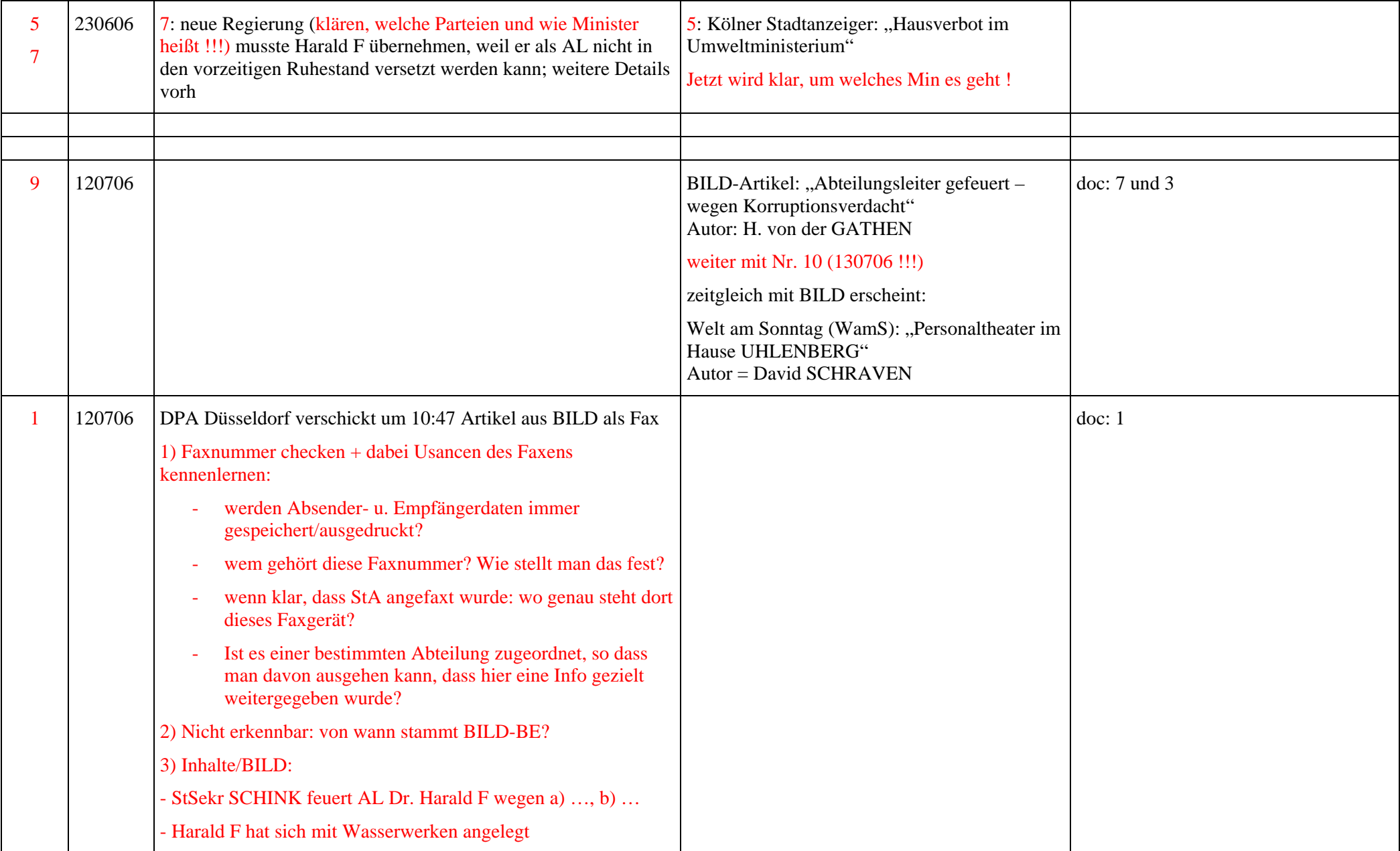

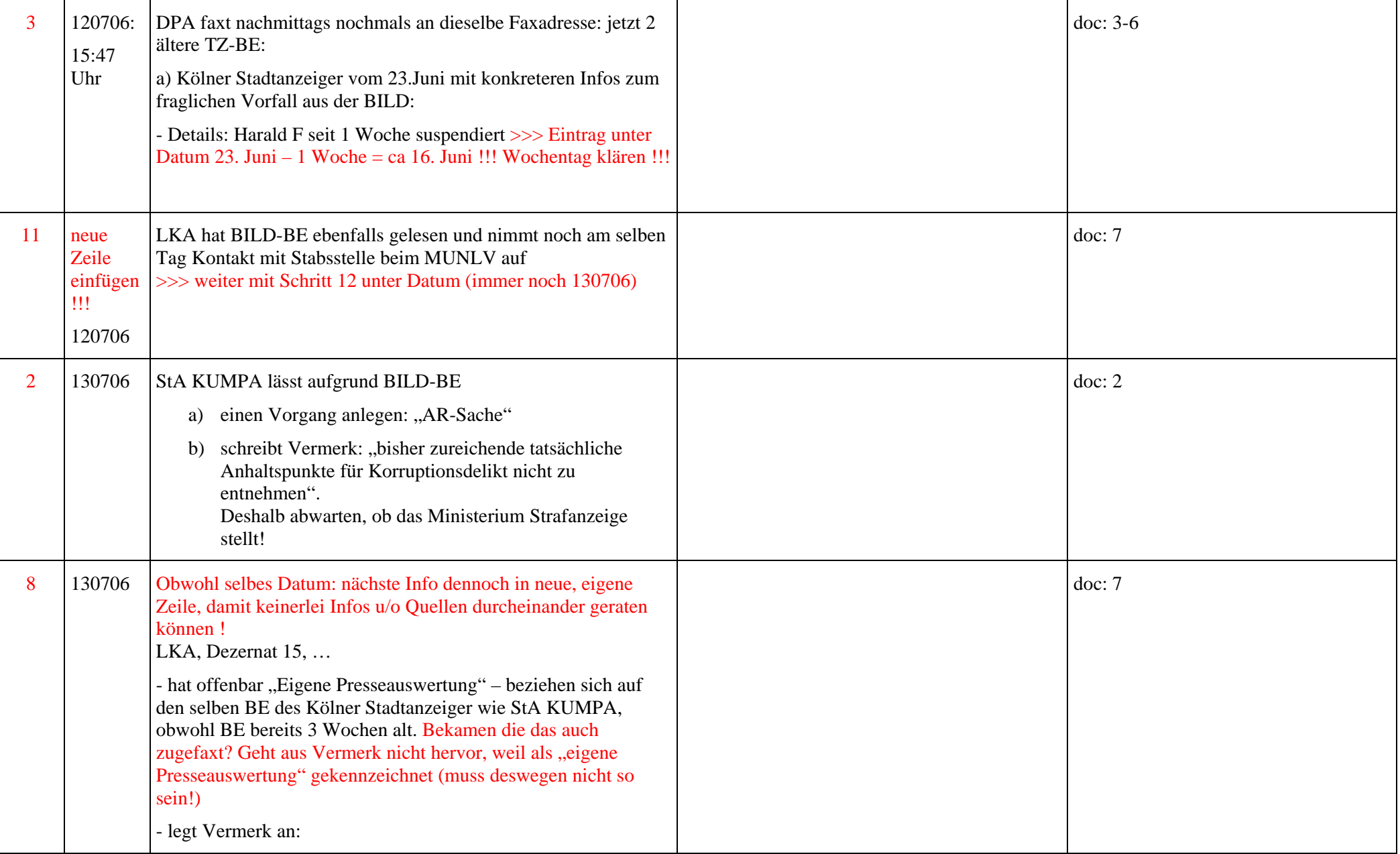

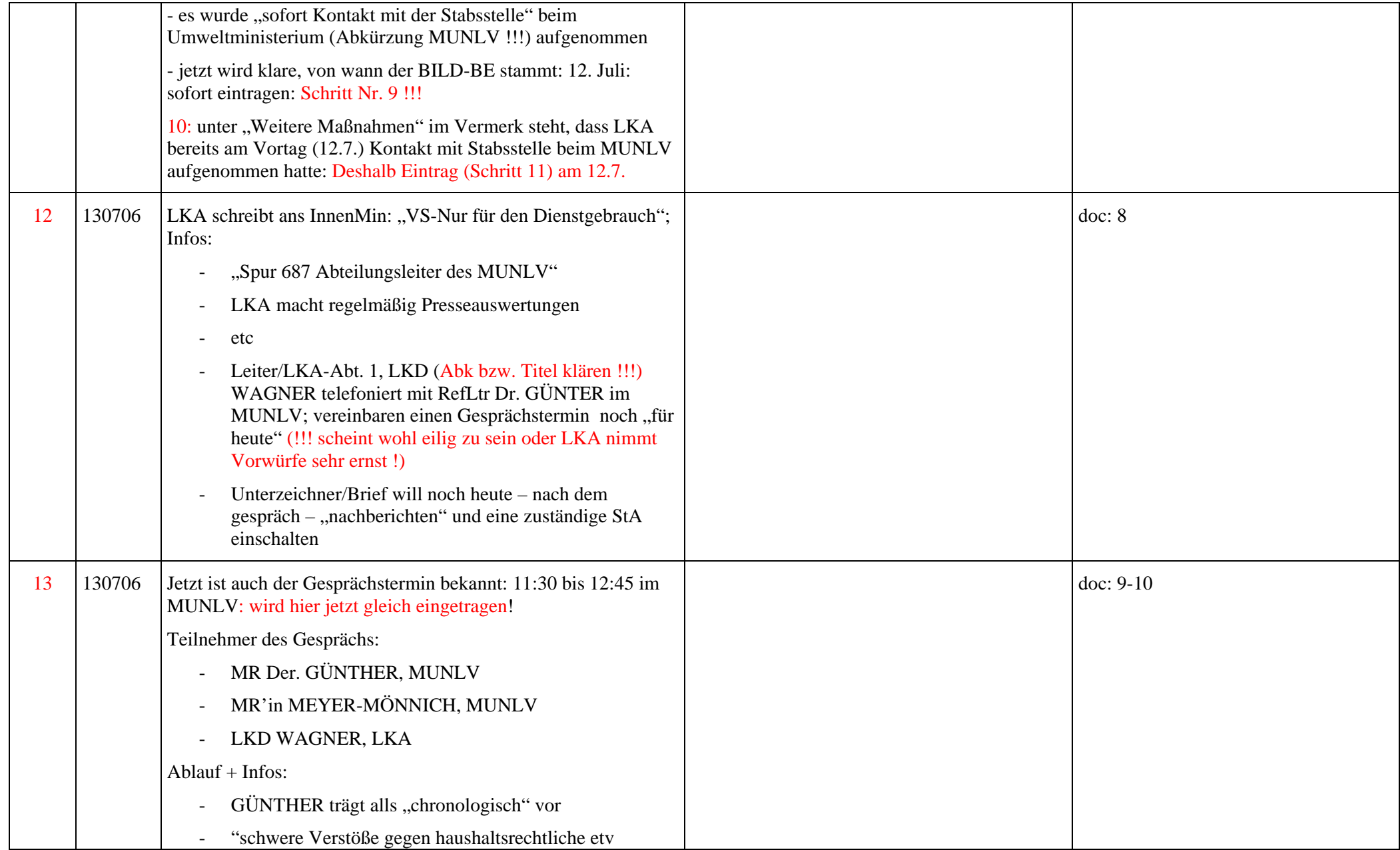

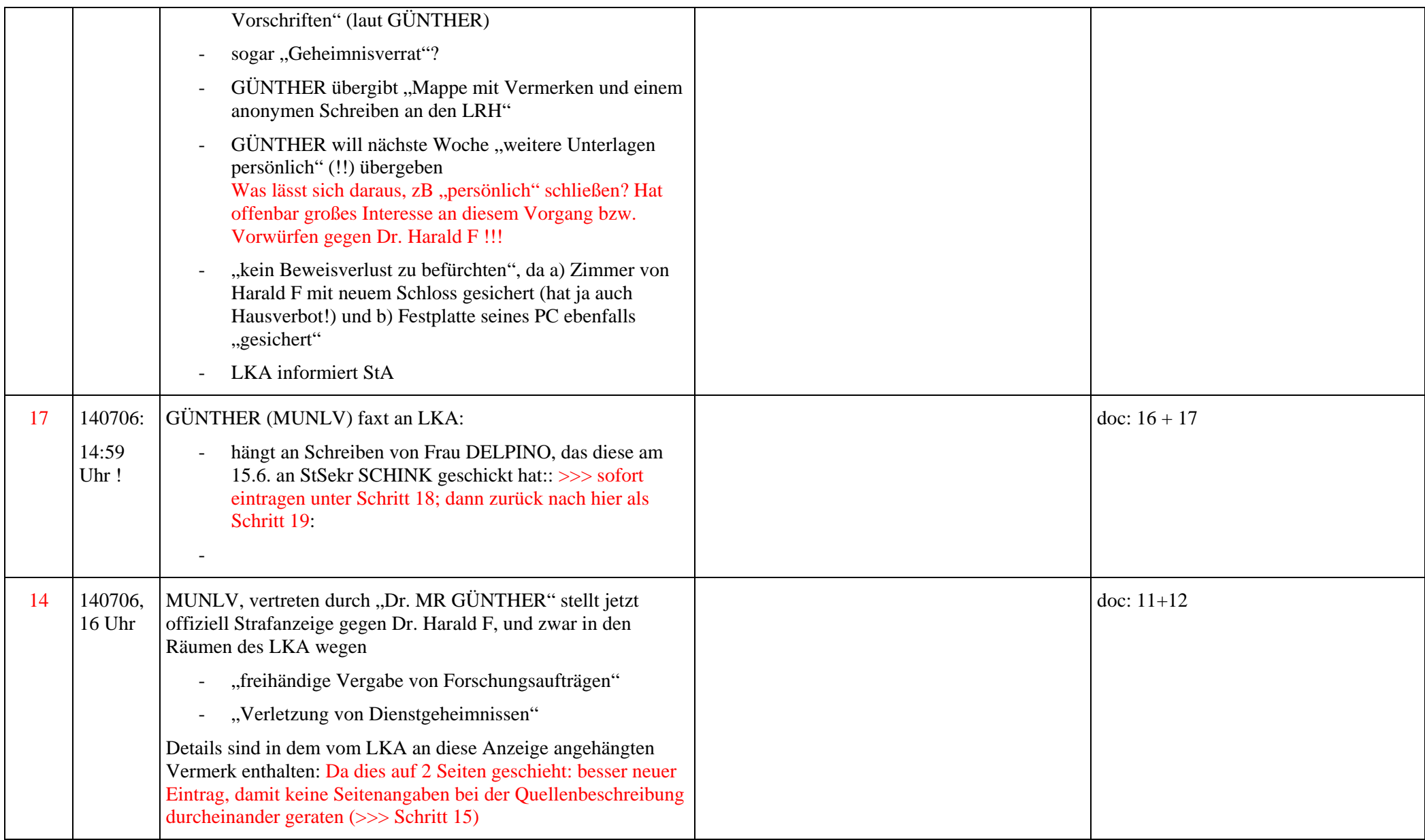

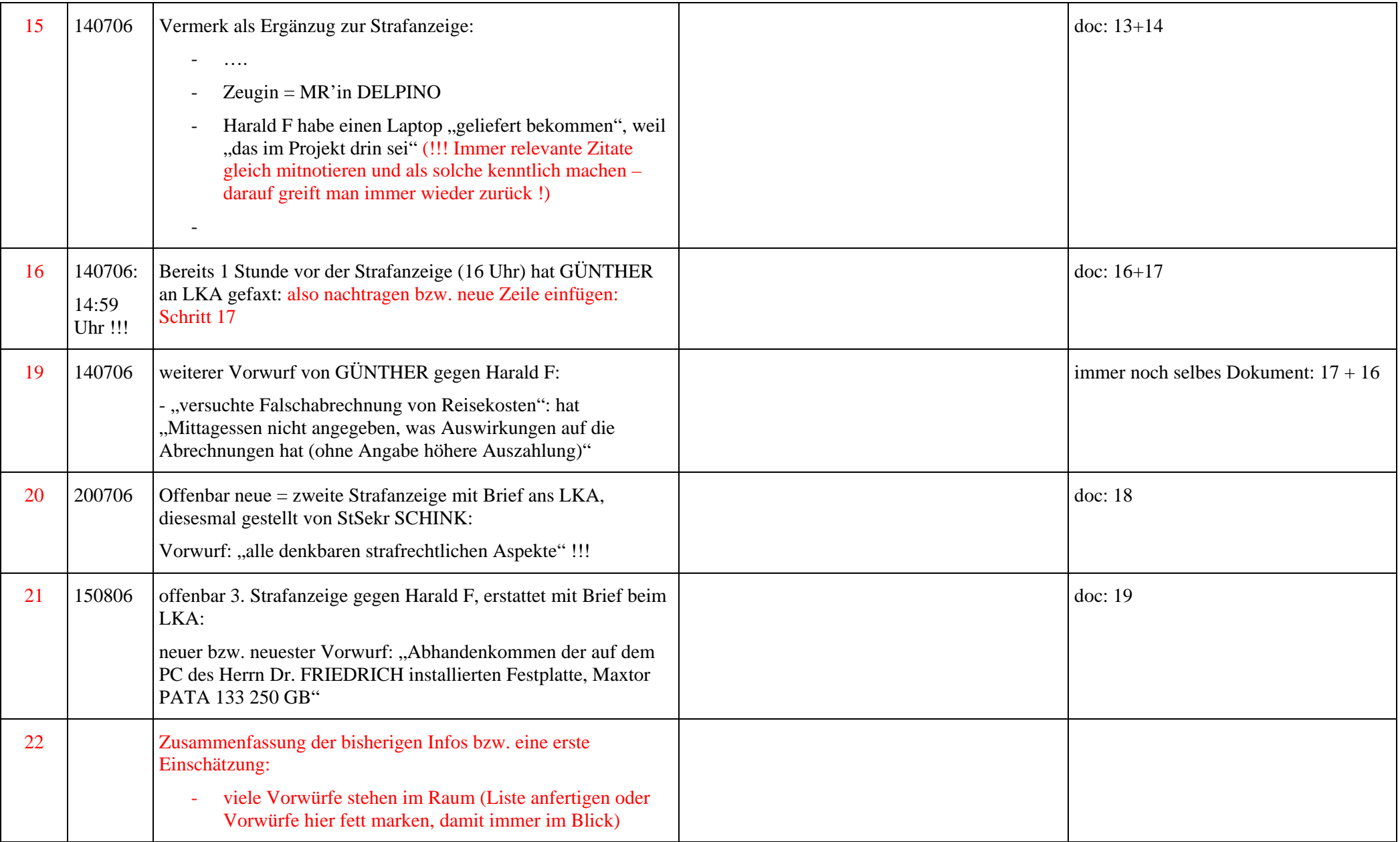

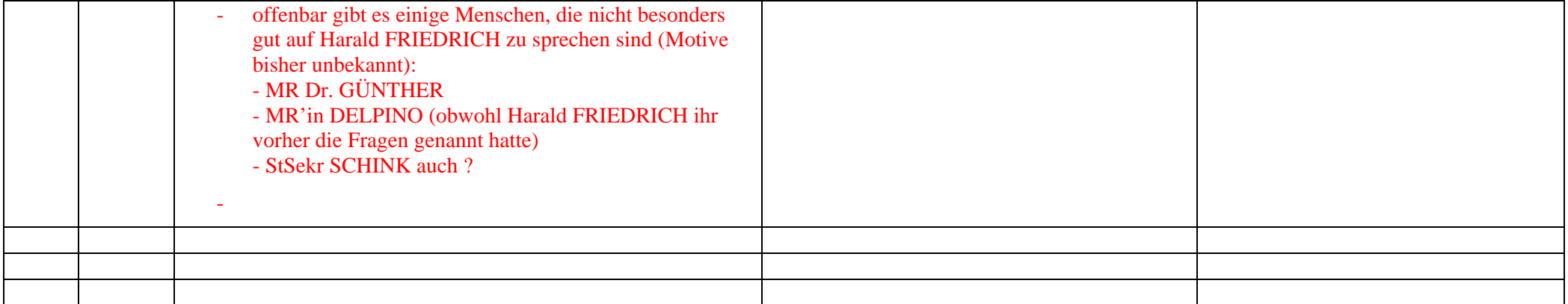

## **Legende:**

 $Abk = Abkürzung$  $AL = Abteilungsleiter$ BE = Bericht LKA = Landeskriminalamt LKD = Landeskriminaldirektor  $Min = Ministerium$ MR = Ministerialrat; MR'in = Ministerialrätin MUNLV: offizielle Abkürzung für Ministerium für Umwelt und Natur, Landwirtschaft uind Verbraucherschutz in NRW RefLtr = Referatsleiter  $StA = Staatsanwalt(schaft)$ StSekr = Staatssekretär  $TZ = Tageszeitung$  $u/o =$  und/oder  $v \cdot v$  vorhanden